#### МИНОБРНАУКИ РОССИИ

ФЕЛЕРАЛЬНОЕ ГОСУДАРСТВЕННОЕ БЮДЖЕТНОЕ ОБРАЗОВАТЕЛЬНОЕ УЧРЕЖДЕНИЕ ВЫСШЕГО ПРОФЕССИОНАЛЬНОГО ОБРАЗОВАНИЯ «БЕЛГОРОДСКИЙ ГОСУДАРСТВЕННЫЙ ТЕХНОЛОГИЧЕСКИЙ УНИВЕРСИТЕТ им. В.Г. ШУХОВА» (БГТУ им. В.Г. Шухова)

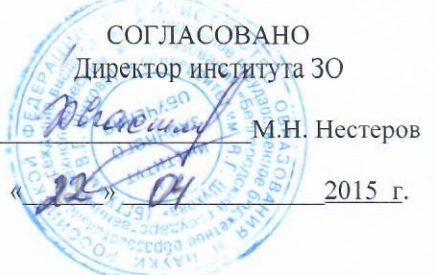

**УТВЕРЖДАЮ** Директор института ИТУС В.Г. Рубанов 2015 г.

#### РАБОЧАЯ ПРОГРАММА дисциплины

Информатика

направление подготовки

#### 23.03.02 Наземные транспортно-технологические комплексы

направленность программы (профиль, специализация)

Машины и оборудование природообустройства и защиты окружающей среды

Квалификация

бакалавр

Форма обучения

заочная

Институт: информационных технологий и управляющих систем

Кафедра: информационных технологий

Белгород  $-2015$ 

Рабочая программа составлена на основании требований:

- Федерального государственного образовательного стандарта высшего образования по направлению подготовки 23.03.02 "Наземные транспортнотехнологические комплексы" (уровень бакалавриата), утвержденного Приказом Министерства образования и науки Российской Федерации 6 марта 2015 г. №162;
- плана учебного процесса БГТУ им. В.Г. Шухова, введенного в действие в 2015 году.

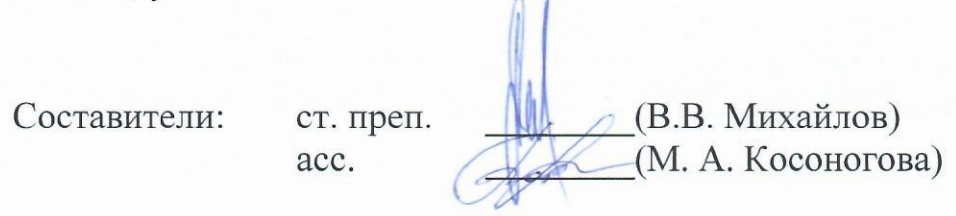

Рабочая программа согласована с выпускающей кафедрой технологических комплексов, машин и механизмов

Заведующий кафедрой: д-р. техн. наук, проф. <u>Фесе</u> (В.С. Севостьянов)

 $\frac{1}{15}$  »  $\frac{04}{15}$  2015 г.

Рабочая программа обсуждена на заседании кафедры информационных технологий

« $\frac{15}{5}$ »  $\frac{04}{15}$  2015 г., протокол № 5

Зав. кафедрой: канд. техн. наук, доц. (И.В. Иванов)

Рабочая программа одобрена методической комиссией института ИТУС

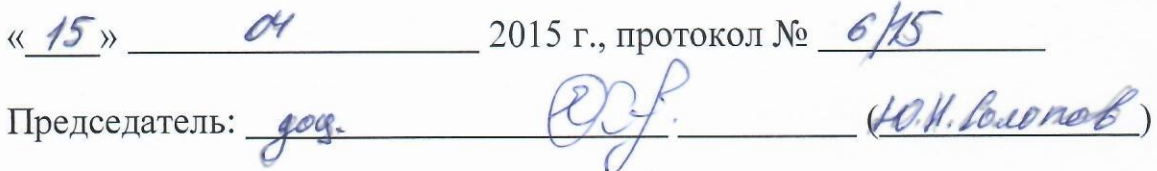

# 1. ПЛАНИРУЕМЫЕ РЕЗУЛЬТАТЫ ОБУЧЕНИЯ ПО ДИСЦИПЛИНЕ

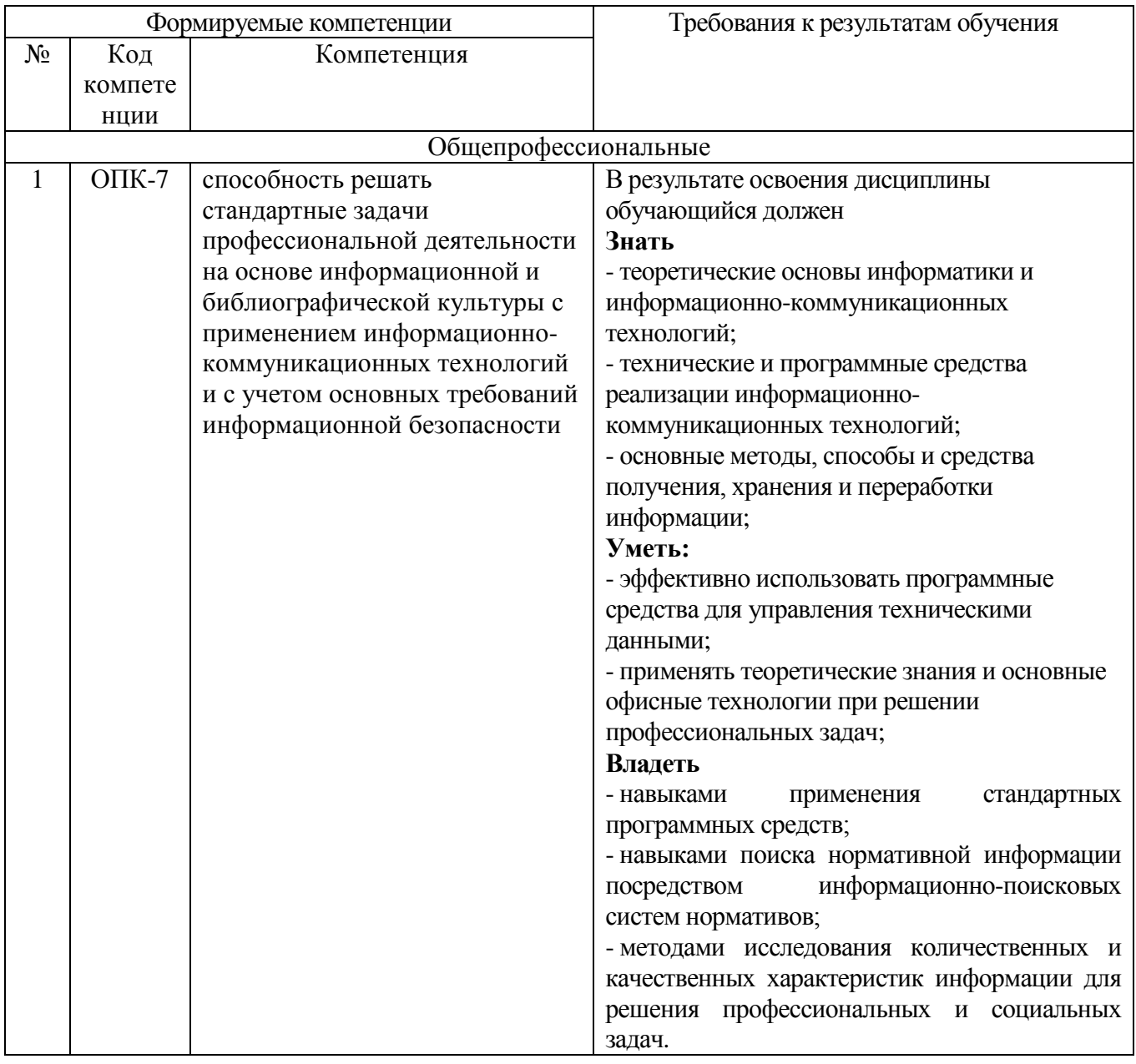

# 2. МЕСТО ДИСЦИПЛИНЫ В СТРУКТУРЕ ОБРАЗОВАТЕЛЬНОЙ ПРОГРАММЫ

Содержание дисциплины основывается и является логическим продолжением следующих дисциплин:

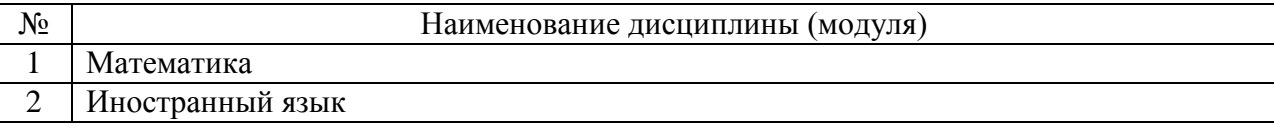

Содержание дисциплины служит основой для изучения следующих дисциплин:

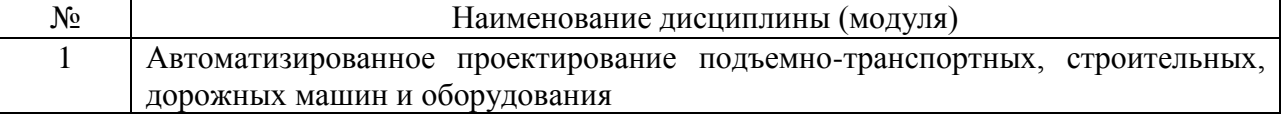

# **3. ОБЪЕМ ДИСЦИПЛИНЫ**

Общая трудоемкость дисциплины составляет 7 зач. единиц, 252 часа.

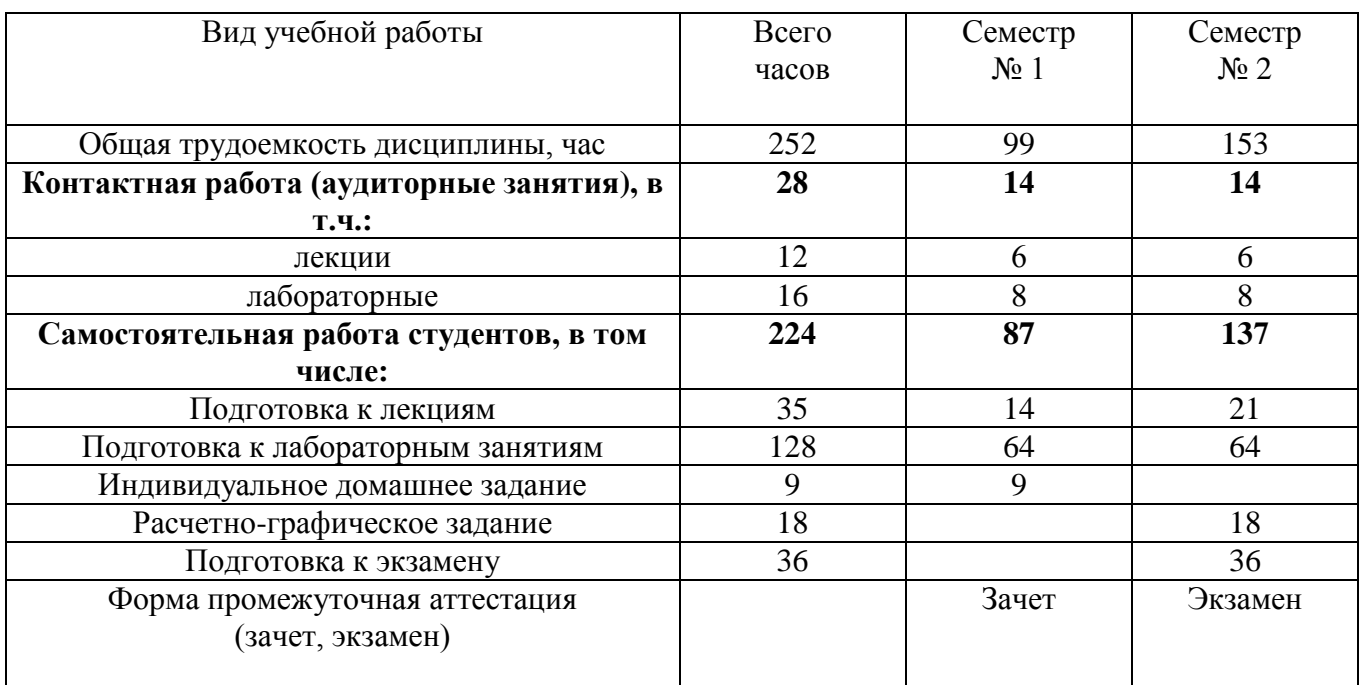

# **4. СОДЕРЖАНИЕ ДИСЦИПЛИНЫ 4.1 Наименование тем, их содержание и объем Курс 1 Семестр 1**

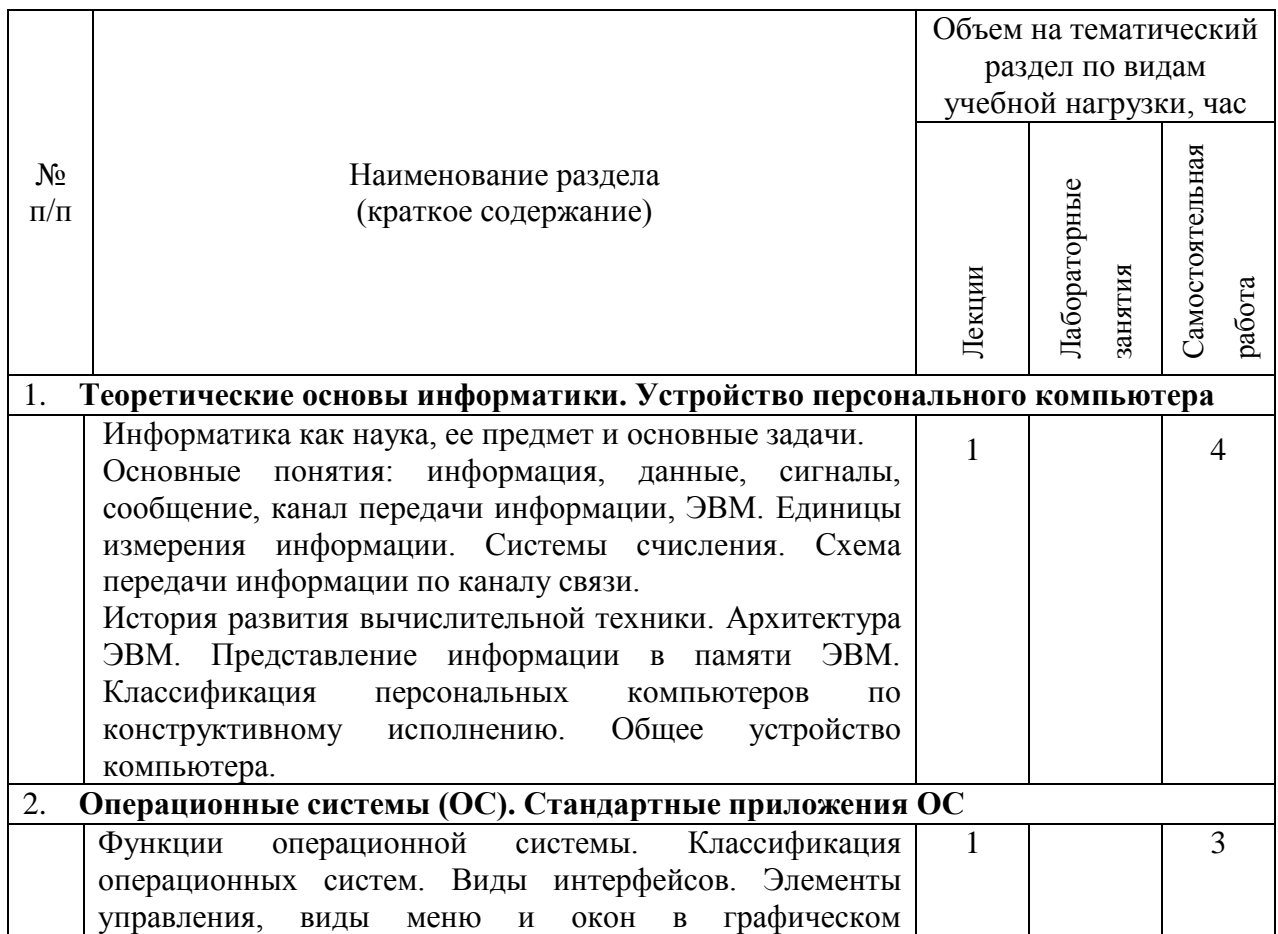

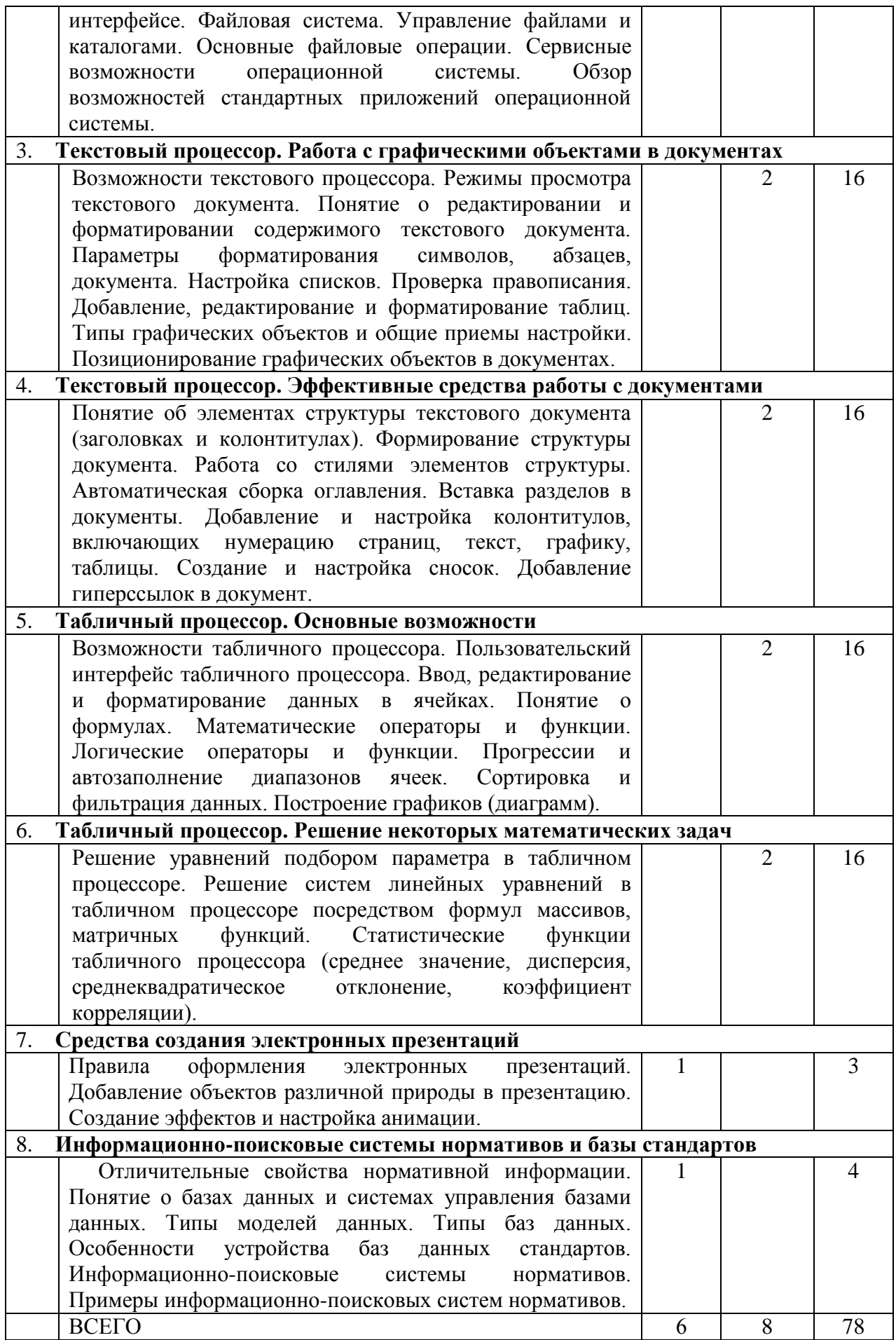

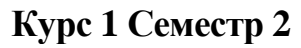

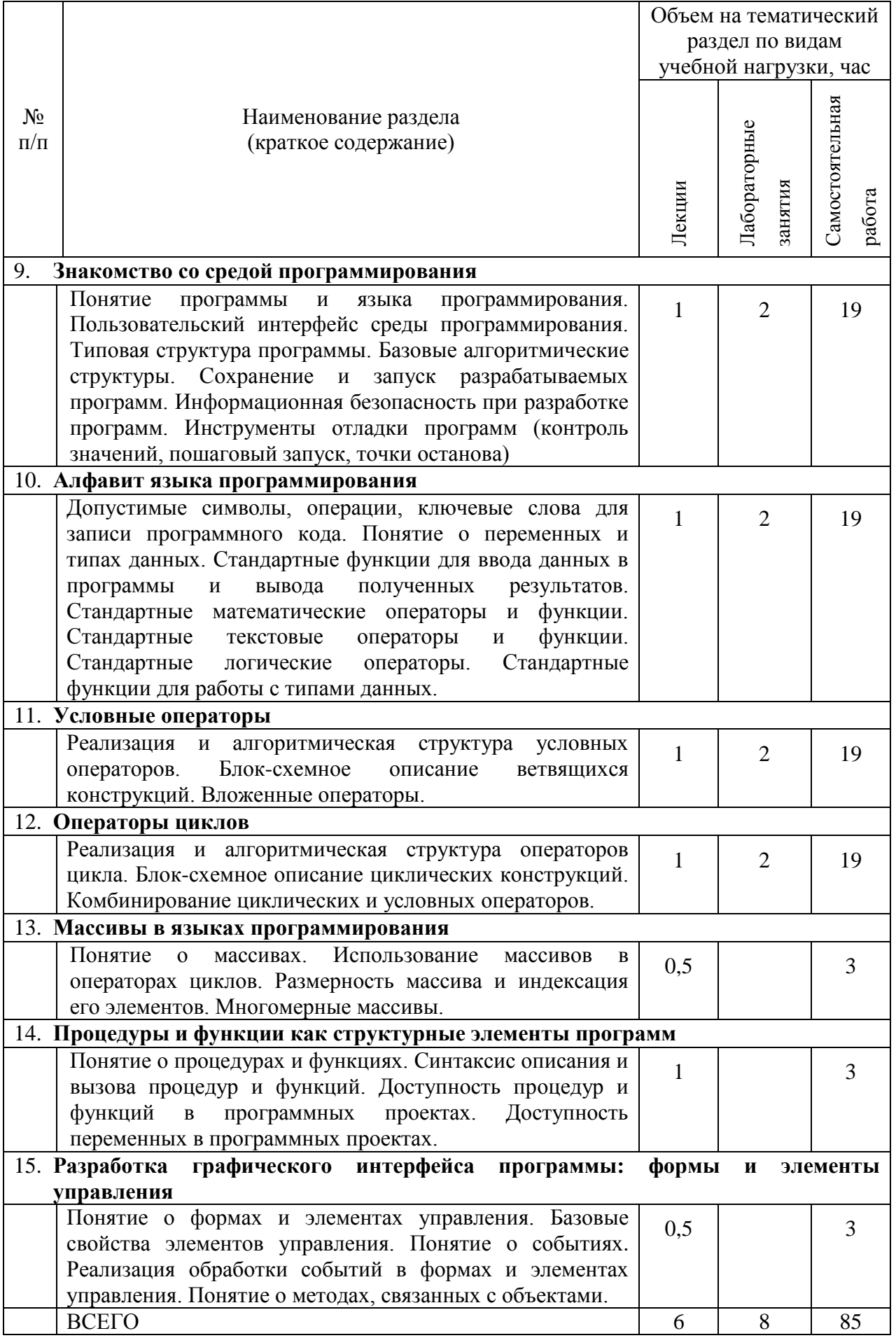

#### **4.2.** С**одержание практических (семинарских) занятий**

## *Не предусмотрено.*

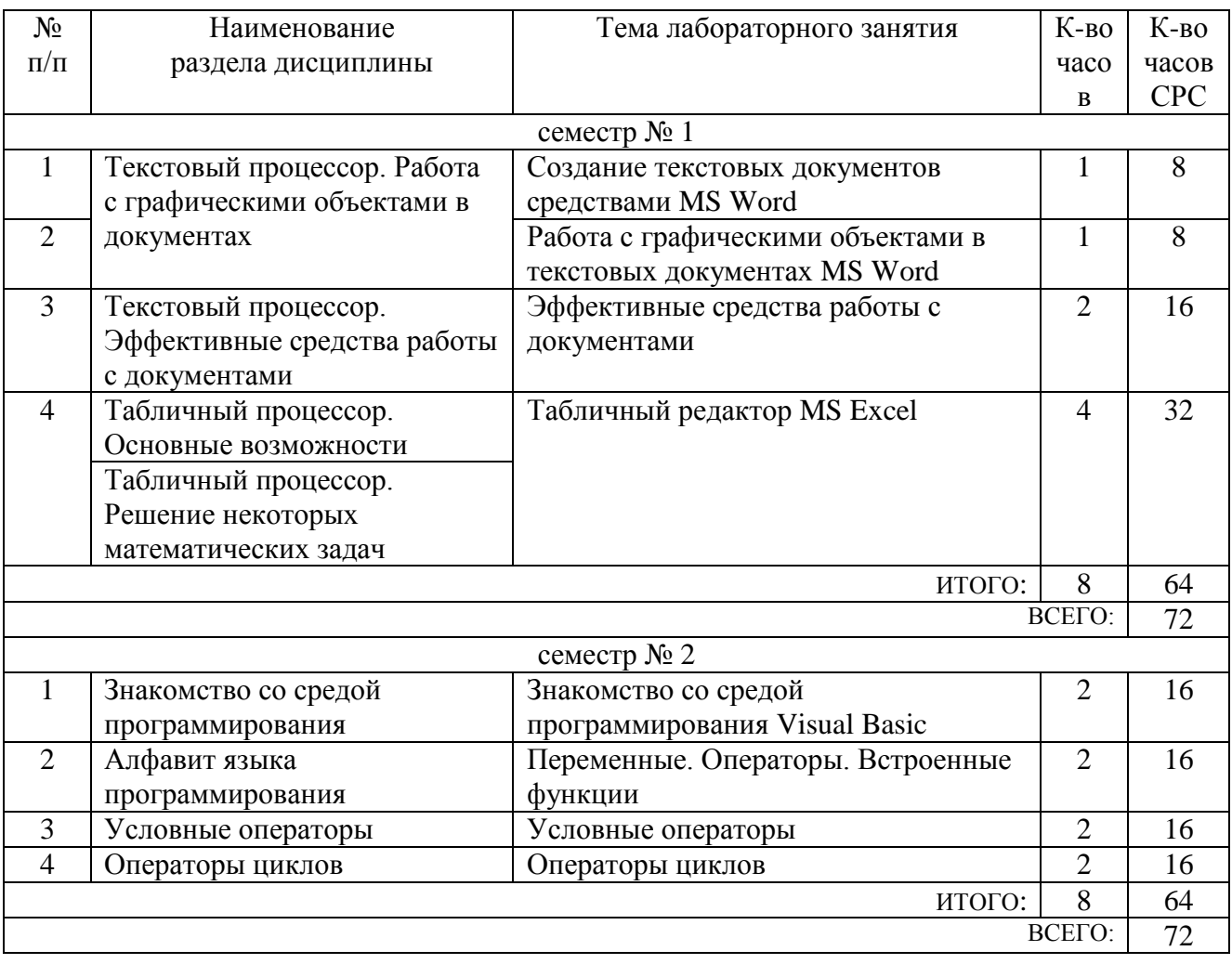

# **4.3. Содержание лабораторных занятий**

## **5. ФОНД ОЦЕНОЧНЫХ СРЕДСТВ ДЛЯ ПРОВЕДЕНИЯ ТЕКУЩЕГО КОНТРОЛЯ УСПЕВАЕМОСТИ, ПРОМЕЖУТОЧНОЙ АТТЕСТАЦИИ ПО ИТОГАМ ОСВОЕНИЯ ДИСЦИПЛИНЫ**

## **5.1. Перечень контрольных вопросов (типовых заданий)**

Примеры задач для текущего контроля

1. Написать программу, формирующую массив из N случайных чисел, задаваемых случайным образом (функцией генерации случайных чисел Rnd). Вывести в окне сообщения среднее арифметическое всех элементов массива. N - целое число задается пользователем после запуска программы.

2. Написать программу, формирующую массив из 20 чисел, задаваемых случайным образом (функцией генерации случайных чисел Rnd). Вывести в окне сообщения сумму элементов массива, расположенных через k, начиная с первого по порядку. k - целое число задается пользователем после запуска программы.

3. Написать программу, формирующую массив из 20 чисел, задаваемых случайным образом (функцией генерации случайных чисел Rnd). Вывести в окне сообщения сумму элементов массива, имеющих значение больше 0,6.

4. Написать программу, формирующую массив из N случайных чисел, задаваемых случайным образом (функцией генерации случайных чисел Rnd). Вывести в окне сообщения максимальный элемент массива. N - целое число задается пользователем после запуска программы.

5. Написать программу, формирующую массив из двух чисел. Первое число вводится пользователем после запуска программы, при этом предусмотреть проверку ввода пользователем именно числа, а не текста. Второе число определяется в программе как номер текущего месяца (использовать функции Now и Month). Вывести в окне сообщения среднее арифметическое значений элементов массива.

6. Написать программу, определяющую, сколько раз встречается буква "й" в слове. Слово вводится пользователем после запуска программы. Результат выводить в окне сообщения.

7. Написать программу, выводящую в окне сообщения слово, построенное из заданного путем обратного расположения символов. Исходное слово задается пользователем после запуска программы и может иметь произвольное количество символов.

8. Написать программу, вычисляющую сумму ряда: 1-1/2+1/3-1/4+…1/N. N целое число вводится пользователем после запуска программы. Результат выводится в окне сообщения.

9. Написать программу, определяющую, сколько понадобилось задать случайных чисел, чтобы их сумма превысила N. N - число задается пользователем после запуска программы. Случайные числа задаются после запуска программы с помощью функции Rnd. Результат вывести в окне сообщения.

10. Написать программу, формирующую массив из N случайных чисел, задаваемых случайным образом (функцией генерации случайных чисел Rnd). Вывести в окне сообщения разность между суммой элементов массива, стоящих на четных местах (второй элемент, четвертый и т.д.), и суммой элементов, стоящих на нечетных (первый элемент, третий и т.д.). N - целое число задается пользователем после запуска программы.

11. Написать программу, которая в зависимости от состояния двух радиокнопок в форме выводит в окне сообщения либо текущее значение минут (например: "11 минут") либо текущее значение часов (например: "9 часов"). Использовать функции работы с датой: Now, Hour, Minute

12. Написать программу, рассчитывающую выражение: остаток от деления  $A^{\wedge}B$ на 10\*sin(U). A и B - целочисленные переменные, получающие значение в тексте программы до ее запуска. U - значение угла в ГРАДУСАХ, вводимое пользователем после запуска программы, при этом предусмотреть проверку ввода пользователем именно числа, а не текста. Результат выводить в окне сообщения.

13. Написать программу, определяющую, сколько членов арифметической прогрессии понадобится, чтобы ее сумма превысила S. Первый член прогрессии a, шаг b и предел суммы S вводятся пользователем после запуска программы. Результат выводится в окне сообщения.

14. Написать программу, которая предлагает пользователю ввести координаты N точек плоскости x,y. Программа выводит в окне сообщения, сколько из заданных точек находятся в круге с центром в начале координат и радиусом R. R, N и координаты точек вводятся пользователем после запуска программы.

15. Написать программу, которая выводит в окнах сообщений N целых случайных чисел, из интервала [1…4]. Числа генерируются функцией RND, а N вводится пользователем после запуска программы.

16. Написать программу, которая вычисляет  $y=(\ln(x+1))/x$ . х вводится пользователем после запуска программы с проверкой ввода именно числа, а не текста. Предусмотреть контроль области определения у. Результат выводится в окне сообщения.

17. Написать программу, заменяющую часть строки S c 3 по 4 символ включительно на текущее значение минут (функции Now и Minute). Строка S вводится пользователем после запуска программы. Предусмотреть проверку, чтобы во вводимой строке содержалось не менее 4-х символов. Для количества секунд меньше 10 предусмотреть запись перед значением 0 (например, для 8 будет 08). Результирующую строку вывести в окне сообщения.

18. Написать программу, преобразующую первую половину символов строки S к нижнему регистру, а вторую половину символов S - к верхнему. Строка S вводится пользователем после запуска программы. Предусмотреть проверку на ввод строки S, содержащей только четное количество символов.

Преобразованную строку выводить в окне сообщения.

19. Написать программу, рассчитывающую корни квадратного уравнения:  $A*x^2+B*x+C=0$ . Параметры A, B, C вводятся пользователем после запуска программы, при этом контролируется ввод именно чисел. Предусмотреть наличие двух и одного корней или их отсутствие. Результат выводить в окне сообщения.

20. Написать программу, находящую в массиве 4-х строк строку максимальной длины. Строки вводятся в элементы массива пользователем после запуска программы. Результат выводится в окне сообщения в формате: "Строка максимальной длины: sn", где sn - найденная строка.

21. Написать программу, которая заполнит массив из N элементов членами геометрической прогрессии с шагом A и начальным значением B. A, B, N вводятся пользователем после запуска программы. В окне сообщения вывести сумму всех членов прогрессии.

22. Написать программу, которая отображает в окнах сообщений все четные члены арифметической прогрессии, имеющей начальное значение A и шаг B. A, B, а также общее количество членов прогрессии N задается пользователем после запуска программы.

23. Определить функцию, возвращающую максимальное число из двух заданных. Написать процедуру, вызывающую указанную функцию. Ввод чисел выполняется пользователем после запуска программы-процедуры. При вводе чисел предусмотреть контроль ввода именно чисел, а не текста. Результат работы функции выводить в окне сообщения.

24. Определить функцию, вычисляющую гипотенузу прямоугольного треугольника для заданных катетов. Написать процедуру, вызывающую указанную функцию и выводящую в окне сообщения результаты ее работы для двадцати вариантов задания катетов. Величина катетов задается пользователем после запуска программы-процедуры.

25. Определить функцию, вычисляющую площадь стен помещения (прямоугольного в плане) для заданных размеров длины, ширины и высоты. Написать процедуру, вызывающую указанную функцию (для одного варианта размеров помещения) и выводящую в окне сообщения результаты ее работы. Размеры помещения вводятся пользователем после запуска программыпроцедуры, при этом выполняется контроль ввода именно численных значений.

26. Написать программу, которая определяет, попадает ли точка с указанными координатами (XT, YT) в прямоугольник. Прямоугольник имеет стороны, параллельные осям координат, и задается координатами (XC, YC) его геометрического центра (пересечения диагоналей) и размерами сторон A и B. XC, YC, A, B - задаются в программе до ее запуска. XT и YT вводятся пользователем после запуска программы.

27. Написать программу, которая проверяет, попадает ли точка с указанными координатами (XT, YT) в круг радиуса R с центром в начале координат. R задается в тексте программы, XT и YT вводятся пользователем после запуска программы до тех пор, пока не будет зафиксировано попадание.

28. Написать программу, загадывающую целое случайное число в диапазоне [1…10] и предлагающее пользователю угадать его. После запуска пользователь вводит варианты, а программа сообщает либо об угадывании либо о том, больше или меньше предложенное число загаданного.

29. Написать программу для нахождения корней уравнения:  $3*x^3+4*x^2+x+2=0$ на интервале [-2…-1]. Предусмотреть ввод границ интервала поиска корня пользователем после запуска программы. Результат выводить в окне сообщения.

30. Написать программу для вычисления определенного интеграла от функции одного аргумента:  $f(x)=x^2+x+1$ . Использовать метод прямоугольников.

Переменная интегрирования - х. Пределы интегрирования вводятся пользователем после запуска программы (тестовые пределы  $[0, 8, 1, 3]$ ). При вводе пределов предусмотреть контроль ввода именно чисел, а не текста. Результат выводить в окне сообщения.

31. Написать программу, отображающую форму в которой содержатся два поля ввода и кнопка. После запуска программы пользователь вводит в поля ввода два числа. После нажатия кнопки на форме должно отображаться окно с большим числом из двух введенных. В случае, если пользователь введет в любом из полей не число должно выводится сообщение с предложением исправить ввод.

32. Написать программу, отображающую форму в которой содержатся полоса прокрутки и кнопка. Полоса прокрутки может принимать целые значения от 2 до 8. После запуска программы пользователь устанавливает значение полосы прокрутки. После нажатия кнопки на форме должно последовательно отобразиться столько окон сообщений, сколько определено значением полосы прокрутки. В окнах сообщений выводить их порядковые номера.

33. Написать программу, отображающую форму, в которой содержатся флажок и кнопка. При нажатии кнопки отображать в окне сообщения сумму членов ряда  $s=1+2+3+4+...$ N, если флажок был не включен, или сумму членов ряда s=1-2+3-4+...N, если флажок был включен. N вводится пользователем после щелчка на кнопке формы.

Экзаменационные вопросы

- 1) Графический интерфейс среды программирования Visual Basic.
- 2) Этапы создания проекта в среде программирования Visual Basic (добавление программных модулей, форм, элементов управления).
- 3) Отладка программных модулей в среде программирования Visual Basic (контрольное значение, точки останова, запуск программы с остановкой на каждом шаге).
- 4) Типы данных в VB. Объявление переменных (с примерами).
- 5) Оператор присвоения в VB. Примеры присвоения значений переменным разных ТИПОВ.
- 6) Математические операторы и математические функции VB (с примерами использования).
- 7) Логические операторы VB (с примерами использования).
- 8) Встроенные операторы и функции для работы со строковыми значениями в VB (с примерами использования).
- 9) Ввод-вывод информации в среде VB (с примерами использования функций MsgBox, InpupBox).
- 10) Виды синтаксиса управляющего оператора If... в языке VB.
- 11) Способы указания вариантов искомых значений в управляющем операторе Саѕе... в языке VB. Проверка значения в операторе Case....
- 12) Изображение линейных конструкций, ветвлений и циклических конструкций на блок-схемах.
- 13) Назначение операторов Do…Loop и For…Next в языке VB. Две формы оператора цикла Do…Loop.
- 14) Назначение операторов Do…Loop и For…Next в языке VB. Элементы синтаксиса оператора цикла For...Next в VB и их назначение.
- 15) Понятие процедуры в языке VB. Схема синтаксиса процедуры в языке VB. Примеры вызова процедур.
- 16) Понятие функции в языке VB. Схема синтаксиса функции в языке VB. Примеры вызова функций.
- 17) Понятие формы в VB. Типы элементов управления формы, их назначение и основные свойства.
- 18) Событийность в VB. События для элементов управления на формах.

#### **5.2. Перечень тем курсовых проектов, курсовых работ, их краткое содержание и объем.**

*Не предусмотрено.*

### **5.3. Перечень индивидуальных домашних заданий, расчетно-графических заданий.**

Предусмотрено одно индивидуальное домашнее задание в первом семестре. Цель выполнения ИДЗ состоит в получении навыков создания и редактирования презентаций средствами программы Microsoft PowerPoint. В рамках ИДЗ требуется разработать учебную презентацию в соответствии с вариантом, которая должна содержать текст, рисунки, таблицы, диаграммы и эффекты анимации.

Предусмотрено одно расчетно-графическое задание во втором семестре, тематика которого связана с алгоритмизацией и программированием. В рамках РГЗ требуется разработать программу для решения учебной задачи в соответствии с вариантом, а также организовать удобный пользовательский интерфейс с различными интерактивными элементами управления (кнопки, списки, ползунки, переключатели и др.).

## **5.4. Перечень контрольных работ.**

*Не предусмотрено.*

# **6. ОСНОВНАЯ И ДОПОЛНИТЕЛЬНАЯ ЛИТЕРАТУРА**

#### **6.1. Перечень основной литературы**

1. Информатика : метод. указания к выполнению лаб. работ для студентов всех направлений бакалавриата / БГТУ им. В. Г. Шухова, каф. информ. технологий ; сост.: С. Н. Рога, А. Г. Смышляев, Ю. И. Солопов. - Белгород : Изд-во БГТУ им. В. Г. Шухова, 2015. - 138 с. : табл., рис. М/у N 2158.

- 2. Основы Visual Basic [Электронный ресурс] : Методические указания к выполнению лабораторных работ по дисциплине "Информационные технологии" для студентов, обучающихся по направлению подготовки 15.03.02 - Технологические машины и оборудование / БГТУ им. В. Г. Шухова, каф. информ. технологий ; сост. А. Ю. Стремнев. - Электрон. текстовые дан. - Белгород : Изд-во БГТУ им. В. Г. Шухова, 2015. - 1 эл. опт. диск (DVD). - Загл. с титул. экрана. - (в конв.) : Б. ц. Э.Р. N
- 3. Акулов, О. А. Информатика : базовый курс : учебник / О. А. Акулов, Н. В. Медведев. - 6-е изд., испр. и доп. - М. : Омега-Л, 2009. - 574 с. - (Высшее техническое образование).
- 4. Информатика. Базовый курс : учеб. для вузов / ред. С. В. Симонович. 2-е изд. - СПб. : Питер, 2007. - 640 с.

#### **6.2. Перечень дополнительной литературы**

- 1. Стремнев, А. Ю. Элементы информационных технологий [Видеозапись] : видеокурс / А. Ю. Стремнев ; БГТУ им. В. Г. Шухова. - Электрон. текстовые, видео дан. - Белгород : Изд-во БГТУ им. В. Г. Шухова, 2012. - 1 эл. опт. диск (DVD). - Систем. требования: Pentium III; Microsoft Windows XP; Microsoft Windows Vista; Microsoft Windows 7. - Загл. с титул. экрана. - (в конв.) : Б. ц. Э.Р. N 2066.
- 2. Информатика [Электронный ресурс] : метод. указания к выполнению лаб. работ для студентов всех направлений бакалавриата / БГТУ им. В. Г. Шухова, каф. информ. технологий ; сост.: С. Н. Рога; А. Г. Смышляев; Ю. И. Солопов. - Электрон. текстовые дан. - Белгород : Изд-во БГТУ им. В. Г. Шухова, 2015. - 1 эл. опт. диск (CD). - Загл. с титул. экрана. - (в конв.) : Б.ц. Э.Р. N 2579.

#### **6.3. Перечень интернет ресурсов**

- 1. ИНФОРМАТИКА, ИТ, САПР, КУРСЫ ПКППС, ... (Стремнев А.Ю.) [Электронный ресурс] / сост. Стремнев А. Ю. - Белгород, 2014-2016. - Режим доступа : http://iii.esy.es/.
- 2. Стремнев А.Ю.: ''Информатика'' (''ИТ'') [Электронный ресурс] / сост. Стремнев А.Ю. ; БГТУ им. В. Г. Шухова. - Белгород, 2015-2016. - Режим доступа : http://kit.bstu.ru/teachers/Stremnev.

## **7. МАТЕРИАЛЬНО-ТЕХНИЧЕСКОЕ И ИНФОРМАЦИОННОЕ ОБЕСПЕЧЕНИЕ**

- 1. Система компьютерного тестирования знаний VeralTest (доступ по локальной сети университета по адресу [http://veraltest.bstu.ru\)](http://veraltest.bstu.ru/).
- 2. Комплект виртуальных тренажеров (доступ по локальной сети университета по адресу http://it.bstu.ru – МЕТОДИЧЕСКИЙ КАБИНЕТ – МЕТОДИЧЕСКИЕ МАТЕРИАЛЫ).

#### 8. УТВЕРЖДЕНИЕ РАБОЧЕЙ ПРОГРАММЫ

Утверждение рабочей программы с изменениями, дополнениями

1. На титульном листе рабочей программы читать название «Федеральное государственное бюджетное образовательное учреждение высшего профессионального образования» как «Федеральное государственное бюджетное образовательное учреждение высшего образования» 2. Институт информационных технологий и управляющих систем был переименован 30.04.2016 г. в институт Энергетики, информационных технологий и управляющих систем на основании приказа № 4/52 от 29.02.2016 г.

Рабочая программа с изменениями, дополнениями утверждена на 20 /6/20// учебный год.

Протокол №  $\neq$  заседания кафедры ИТ от «  $\sqrt{2}$  » о6 20/6 г. Заведующий кафедрой: канд. техн. наук, доц. Wallen (И.В. Иванов) Директор института ЭИТУС: канд. техн. наук, доц. (А.В. Белоусов) Утверждение рабочей программы без изменений

Рабочая программа без изменений и дополнений утверждена на 20/#/20 /8 учебный год.

Протокол № 12 заседания кафедры ИТ от «27» об 2017 г.

Заведующий кафедрой: канд. техн. наук, доц. *Alland* (И.В. Иванов)

Директор института ЭИТУС: канд. техн. наук, доц.

 $($ А.В. Белоусов)

Утверждение рабочей программы с изменениями, дополнениями

1. Изменения в п. 6

Рабочая программа с изменениями, дополнениями утверждена на 20/8/20 / 9 учебный год.

Протокол № 6 заседания кафедры ИТ от « 11» о4 20<sup>/8</sup> г.

Заведующий кафедрой: канд. техн. наук, доц. *Milleard* (И.В. Иванов) Директор института ЭИТУС: канд. техн. наук, доц. (А.В. Белоусов) Утверждение рабочей программы с изменениями, дополнениями

1. Изменения в п. 6

Рабочая программа с изменениями, дополнениями утверждена на 2019 /20 20 учебный год.

Протокол № *6 \_\_* заседания кафедры ИТ от« *f (* » \_\_ о�у \_\_ 2019 г. *\_* Заведующий кафедрой: канд. техн. наук, доц. *\_ Millea* (И.В. Иванов) Директор института ЭИТУС: канд. техн. наук, доц. <u>1466 (А.В.</u> Белоусов)

# 8. УТВЕРЖДЕНИЕ РАБОЧЕЙ ПРОГРАММЫ

Утверждение рабочей программы без изменений.

Рабочая программа без изменений утверждена на 2020/2021 учебный год.

Протокол № 8 заседания кафедры от « 17 » О5 2020 г.

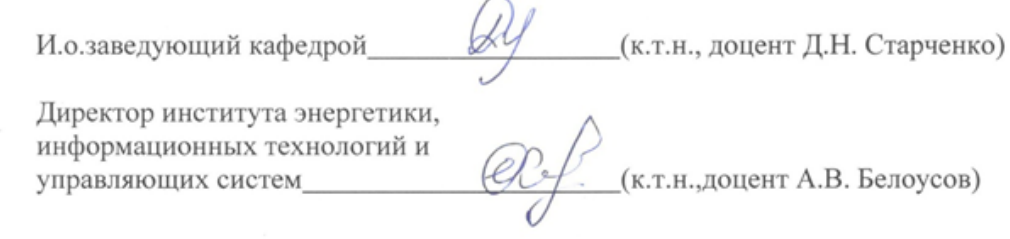

# **8. УТВЕРЖДЕНИЕ РАБОЧЕЙ ПРОГРАММЫ**

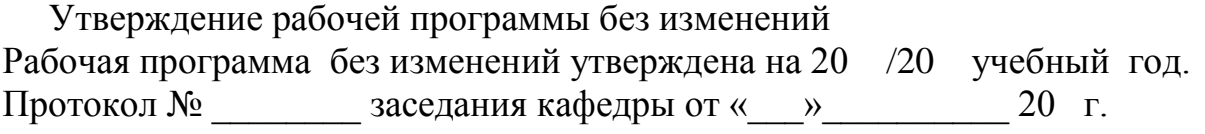

Заведующий кафедрой\_\_\_\_\_\_\_\_\_\_\_\_\_\_\_\_\_\_\_\_\_\_\_\_\_\_\_\_\_\_\_\_\_\_\_\_\_\_\_\_\_\_\_\_\_

подпись, ФИО

**Директор института** *\_\_\_\_\_\_\_\_\_\_\_\_\_\_\_\_\_\_\_\_\_\_\_\_\_\_\_\_\_\_\_\_\_\_\_\_\_\_\_\_\_\_\_\_\_\_\_\_\_*

подпись, ФИО

Утверждение рабочей программы с изменениями, дополнениями Рабочая программа с изменениями, дополнениями утверждена на 20 /20 учебный год.

Протокол № \_\_\_\_\_\_\_\_ заседания кафедры от «\_\_\_»\_\_\_\_\_\_\_\_\_\_ 20 г.

Заведующий кафедрой\_\_\_\_\_\_\_\_\_\_\_\_\_\_\_\_\_\_\_\_\_\_\_\_\_\_\_\_\_\_\_\_\_\_\_\_\_\_\_\_\_\_\_\_\_

подпись, ФИО

**Директор института** *\_\_\_\_\_\_\_\_\_\_\_\_\_\_\_\_\_\_\_\_\_\_\_\_\_\_\_\_\_\_\_\_\_\_\_\_\_\_\_\_\_\_\_\_\_\_\_\_\_*

подпись, ФИО

#### **Приложение №1. Методические указания для обучающегося по освоению дисциплины**

Для самостоятельного освоения практико-ориентированной части дисциплины рекомендуется использовать бесплатные учебные курсы, разработанные на базе открытого онлайн университета ИНТУИТ [\(http://www.intuit.ru/\)](http://www.intuit.ru/).

Рекомендуемые учебные курсы:

1. Работа в Microsoft Word 2010 [Электронный ресурс]. – Режим доступа: http://www.intuit.ru/studies/courses/589/445/info (дата обращение 07.11.2016 г.)

2. Работа в Microsoft Excel 2010 [Электронный ресурс]. – Режим доступа: http://www.intuit.ru/studies/courses/613/469/info (дата обращение 07.11.2016 г.)

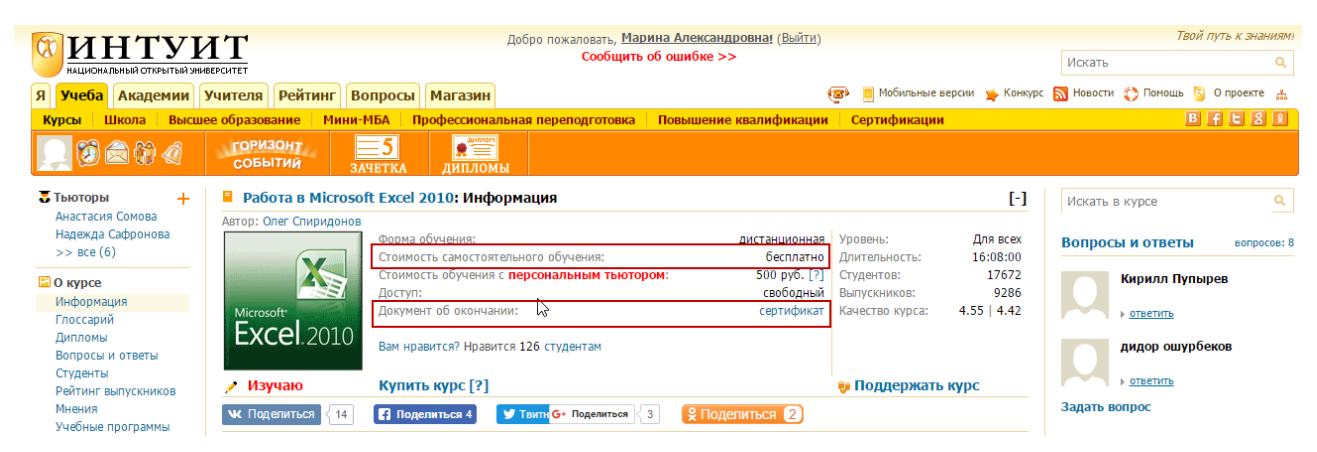

**Рис. 1. Пользовательский интерфейс онлайн университета**

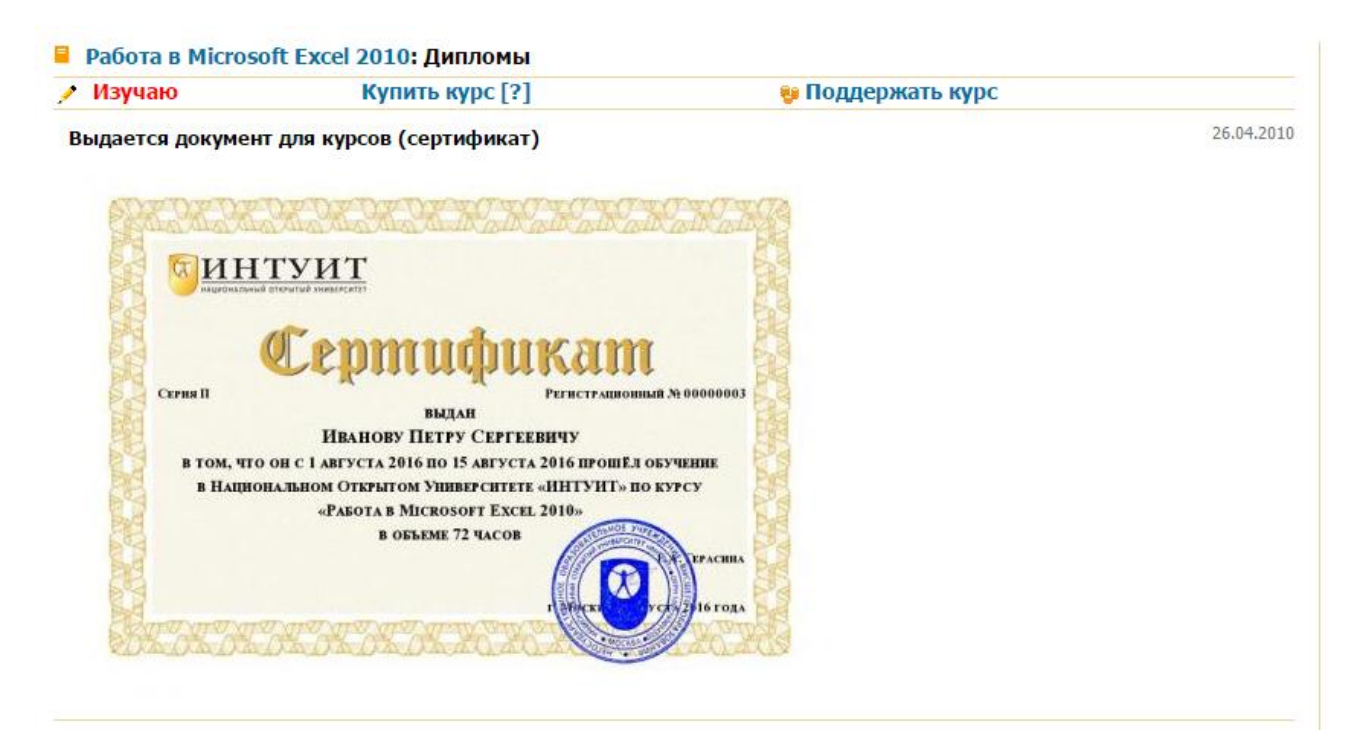

**Рис. 2. Пользовательский интерфейс онлайн университета**